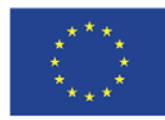

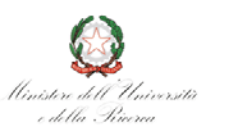

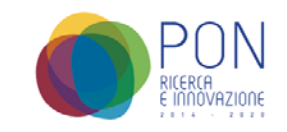

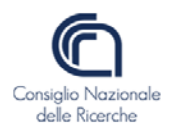

#### **PROVVEDIMENTO**

Affidamento diretto della fornitura di un software di controllo ed acquisizione per uno scanner iperspettrale ai sensi dell'art. 51, comma 1, del D.L. 77/2021, coordinato con la legge di conversione 29 luglio 2021, n. 108, da fornire alla sede di Firenze dell'Istituto Nazionale di Ottica (INO) nell'ambito del progetto PON Ricerca e Innovazione 2014-2020 "SHINE - Potenziamento dei nodi italiani in E-RIHS" - CUP: B27E19000030007

## **IL DIRETTORE F.F.**

**VISTO** il D.Lgs. 31 dicembre 2009 n. 213, recante "*Riordino del Consiglio Nazionale delle Ricerche in attuazione dell'articolo 1 della Legge 27 settembre 2007, n. 165*";

**VISTO** il D.Lgs. 25 novembre 2016 n. 218, recante "*Semplificazione delle attività degli enti pubblici di ricerca ai sensi dell'articolo 13 della legge 7 agosto 2015, n. 124*";

**VISTO** il D.Lgs. 18 aprile 2016, n. 50 relativo a "*Codice dei contratti pubblici*" pubblicato sul Supplemento Ordinario n. 10 alla Gazzetta Ufficiale n. 91 del 19/04/2016 e successive disposizioni integrative e correttive introdotte dal decreto legislativo 19 aprile 2017, n. 56 e s.m.i. (nel seguito per brevità "*Codice*");

**VISTO** l'art. 59 del Regolamento di Amministrazione, Contabilità e Finanza del Consiglio Nazionale delle Ricerche rubricato "*Decisione a contrattare*" – DPCNR del 04/05/2005 prot. 0025034 pubblicato sulla G.U.R.I. n. 124 del 30/05/2005 – Supplemento Ordinario n. 101;

**VISTO** il Decreto del Presidente della Repubblica 5 ottobre 2010, n. 207 recante "*Regolamento di esecuzione ed attuazione del Codice dei contratti*" per le parti non espressamente abrogate dal Codice sopra richiamato;

**VISTA** la legge 6 novembre 2012, n. 190 recante "*Disposizioni per la prevenzione e la repressione della corruzione e dell'illegalità nella pubblica amministrazione*" pubblicata sulla Gazzetta Ufficiale n. 265 del 13/11/2012;

**VISTO** il D.Lgs. 14 marzo 2013, n. 33 recante "*Riordino della disciplina riguardante il diritto di accesso civico e gli obblighi di pubblicità, trasparenza e diffusione di informazioni da parte delle pubbliche amministrazioni*" pubblicato sulla Gazzetta Ufficiale n. 80 del 05/04/2013 e successive modifiche introdotte dal D.Lgs. 25 maggio 2016 n. 97;

**VISTE** le linee guida n. 3 dell'Autorità Nazionale Anticorruzione di attuazione del Codice, recanti "*Nomina, ruolo e compiti del responsabile unico del procedimento per l'affidamento di appalti e concessioni*" approvate con delibera n. 1096 del 26/10/2016 e relativo aggiornamento al D.Lgs. 56 del 19/04/2017 approvato con deliberazione del Consiglio n. 1007 dell'11/10/2017;

**VISTE** le linee guida n. 4 dell'Autorità Nazionale Anticorruzione di attuazione del Codice, recanti "*Procedure per l'affidamento dei contratti pubblici di importo inferiore alle soglie di rilevanza comunitaria, indagini di mercato e formazione e gestione degli elenchi di operatori economici"* approvate dal Consiglio dell'Autorità con delibera n. 1097 del 26/10/2016 e relativo aggiornamento al D.Lgs. 56 del 19/04/2017 approvato con deliberazione del Consiglio n. 206 del 01/03/2018 e relativo ulteriore aggiornamento con delibera del Consiglio n. 636 del 10/07/2019 al decreto legge 18/04/2019, n. 32, convertito con legge 14/06/2019, n. 55;

**VISTO** il decreto legge n. 76/2020, convertito con la legge di conversione 11 settembre 2020, n. 120, recante «Misure urgenti per la semplificazione e l'innovazione digitali»;

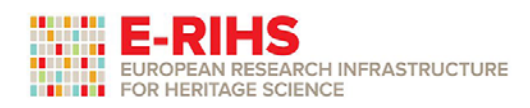

CNR - Dipartimento Scienze Umane e Sociali, Patrimonio Culturale PEAN RESEARCH INFRASTRUCTURE PON R&I 2014-2020 - Avviso 424/2018 Azione II.1 - Progetto SHINE **STRENGTHENING THE ITALIAN NODES OF E-RIHS** 

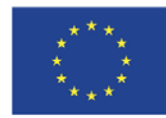

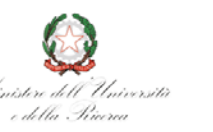

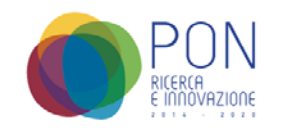

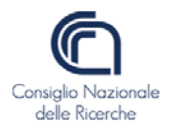

**VISTO** il decreto legge n. 77/2021, convertito con la legge di conversione 29 luglio 2021, n. 108 che, modificando la precedente disciplina transitoria di cui al D.L. n. 76/2020, convertito con modificazioni nella legge 11 settembre 2020, n. 120, ha prolungato la disciplina transitoria fino al 30/06/2023, a carattere speciale, per gli affidamenti dei contratti pubblici di importo inferiore alle soglie comunitarie, al fine di incentivare gli investimenti pubblici nel settore delle infrastrutture, nonché al fine di far fronte alle ricadute economiche negative a seguito delle misure di contenimento e dell'emergenza sanitaria globale COVID-19;

**VISTO** il Provvedimento n. 60/2021 (prot. n. 0070802/2021 del 25/10/2021) della Presidente del CNR con cui al Dott. Roberto Palaia è stato attribuito l'incarico di Direttore facente funzione del Dipartimento di Scienze Umane e Sociali, Patrimonio Culturale (DSU), con decorrenza dal 25 ottobre 2021 e fino alla nomina del Direttore del Dipartimento medesimo;

**VISTO** il Decreto Direttoriale MIUR n. 894 del 09/05/2019, registrato alla Corte dei Conti il 05/06/2019 al Foglio 1-2113, con il quale il Progetto dal titolo "POTENZIAMENTO DEI NODI ITALIANI IN E-RIHS – SHINE", è stato ammesso alle agevolazioni a valere sull'Avviso n. 424 del 28/02/2018;

#### **PRESO ATTO**:

- Che si intendono perseguire le finalità del progetto PON Ricerca e Innovazione 2014-2020 "SHINE Potenziamento dei nodi italiani in E-RIHS" – CUP B27E19000030007;
- Che l'appalto è finalizzato all'acquisizione della fornitura di cui all'oggetto prevista nel progetto con il codice unico *PIR01\_00016\_255562*;

**VISTO** l'esito dell'indagine di mercato con cui è stato individuato quale fornitore del bene l'operatore economico Aspers.r.l. con sede legale a Firenze in Via Milazzo, 4 - (P.IVA/C.F. 05192490489) per un importo, ritenuto congruo, di € 25.200,00 oltre IVA (proposta tecnico-economica del 03/11/2021 allegata);

**CONSIDERATO** che, sulla base dell'importo della fornitura, inferiore alla soglia di rilievo comunitario di cui all'art. 35 del Codice, ai sensi dell'art. 51, comma 1 del D.L. 77/2021 è possibile procedere all'affidamento diretto ad un singolo operatore economico per importi inferiori a € 139.000,00 IVA esclusa;

**TENUTO CONTO**, come previsto nell'art. 51, comma 1, del D.L. 77/2021, del rispetto dei principi di cui all'art. 30 del Codice e dell'esigenza che siano scelti soggetti in possesso di pregresse e documentate esperienze analoghe a quelle oggetto di affidamento, comunque nel rispetto del principio di rotazione;

**VALUTATA** l'opportunità, in ottemperanza alla suddetta normativa, di procedere ad affidamento diretto mediante provvedimento contenente gli elementi essenziali descritti nell'art. 32, comma 2, del Codice;

**CONSIDERATO** che trattasi di beni funzionalmente destinati all'attività di ricerca e che pertanto trovano applicazioni le disposizioni di cui all'art. 10, comma 3, del D.Lgs. 218/2016;

**VISTA** la delibera n. 140 del 27 febbraio 2019 dell'Autorità Nazionale Anticorruzione avente ad oggetto "*Chiarimenti in materia di garanzia provvisoria e garanzia definitiva*" per gli acquisti inferiori alle soglie di rilevanza comunitaria;

**VISTO** il bilancio di previsione del Consiglio Nazionale delle Ricerche per l'esercizio finanziario 2021, approvato dal Consiglio di Amministrazione con deliberazione n° 290/2020 Verbale n° 422;

**ACCERTATA** la disponibilità finanziaria per la copertura della spesa sui fondi del progetto "SHINE" allocati al GAE "PSHINE-S" - voce del piano 22010 (Attrezzature scientifiche);

**CONSIDERATO** che vi sono i presupposti normativi e di fatto per acquisire la fornitura in oggetto;

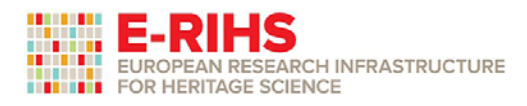

CNR - Dipartimento Scienze Umane e Sociali, Patrimonio Culturale PON R&I 2014-2020 - Avviso 424/2018 Azione II.1 - Progetto SHINE **STRENGTHENING THE ITALIAN NODES OF E-RIHS** 

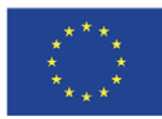

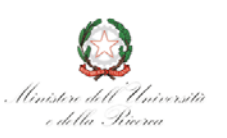

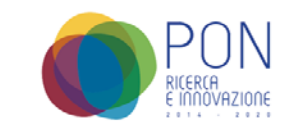

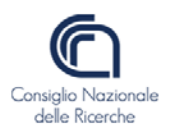

#### **DISPONE**

- 1. L'affidamento diretto della fornitura *de qua* all'operatore economico **Asper s.r.l** con sede legale a Firenze in Via Milazzo, 4 - (P.IVA/C.F. 05192490489) per un importo, ritenuto congruo, di **€ 25.200,00**  oltre IVA a mezzo **Lettera ordine** contestualmente dichiarando l'assenza a suo carico di conflitti di interesse ai sensi del combinato disposto dell'art. 42 del Codice e dell'art. 6-bis della L. 241/1990;
- 2. La nomina della dott.ssa **Alessandra Rocco** quale Responsabile Unico del Procedimento ai sensi dell'art. 31 del Codice, che dovrà vigilare sullo svolgimento delle fasi di affidamento ed esecuzione della fornitura in parola, provvedendo a creare le condizioni affinché il processo di acquisto risulti condotto in modo unitario rispetto alle esigenze ed ai costi indicati nel presente atto, in conformità a qualsiasi altra disposizione di legge e di regolamento in materia ivi incluso l'accertamento dei requisiti di carattere generale e tecnico-professionali, ove richiesti, in capo all'operatore economico individuato;
- 3. l'istituzione della Struttura Stabile a Supporto del RUP, ai sensi dell'art. 31, comma 9, del Codice, per le mansioni di supporto alle attività del RUP, relativamente alla presente procedura, ed a tal fine di nominare la dott.ssa **Laura Benassi** e la dott.ssa **Daniela Selisca**, che hanno la professionalità e le competenze per svolgere tale incarico;
- 4. Il Responsabile Unico del Procedimento dovrà provvedere prioritariamente all'acquisizione del Codice Identificativo di Gara (CIG) e a trasmetterlo, senza indugio, all'amministrazione ai fini dell'emissione della lettera d'ordine;
- 5. Che la lettera d'ordine/contratto comprenda apposita clausola risolutiva nel caso venga rilevata la carenza del possesso dei prescritti requisiti;
- 6. Che l'affidamento di cui al presente provvedimento sia soggetto all'applicazione delle norme contenute nella legge n. 136/2010 e s.m.i. e che il pagamento venga disposto entro 30 giorni dall'emissione certificato di regolare esecuzione;
- 7. Di esonerare l'operatore economico dal rilascio della cauzione definitiva, ai sensi della Delibera ANAC n° 140 del 27 febbraio 2019, in ragione della specificità della fornitura;
- 8. sin d'ora le seguenti clausole essenziali del contratto:

**FOR HERITAGE SCIENCE** 

- Termine di consegna: non oltre **150 giorni** naturali consecutivi dal ricevimento dell'ordine;
- Luogo di consegna: Istituto Nazionale di Ottica Largo E. Fermi, 6 Firenze;
- 9. che, trattandosi di fornitura sotto la soglia di cui all'art. 35 del D.Lgs. n. 50/2016, per l'effettuazione delle attività di collaudo/verifica di conformità, il certificato di verifica di conformità sia sostituito dal certificato di regolare esecuzione rilasciato dal RUP, ai sensi dell'art. 102, comma 2 del D.Lgs. n. 50/2016
- 10.L'assunzione dell'impegno definitivo di spesa per un importo complessivo pari a **€ 30.744,00** sui fondi del progetto SHINE, allocati al GAE "*PSHINE-S*", voce del piano 22010 (*Attrezzature scientifiche*);
- 11.La pubblicazione del presente provvedimento ai sensi del combinato disposto dell'Art. 37 del D.Lgs. 14 marzo 2013, n. 33 e dell'art. 29 del Codice.

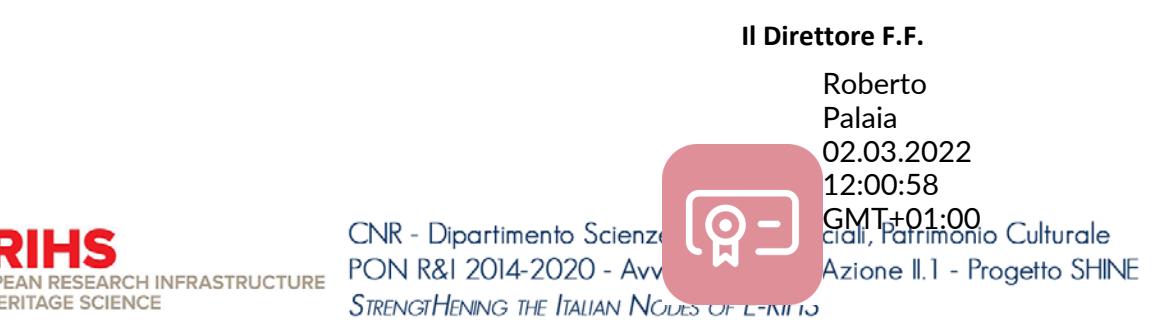

# **Software di controllo ed acquisizione per uno scanner iperspettrale**

versione 1.1

Proposta tecnico economica

# **Indice**

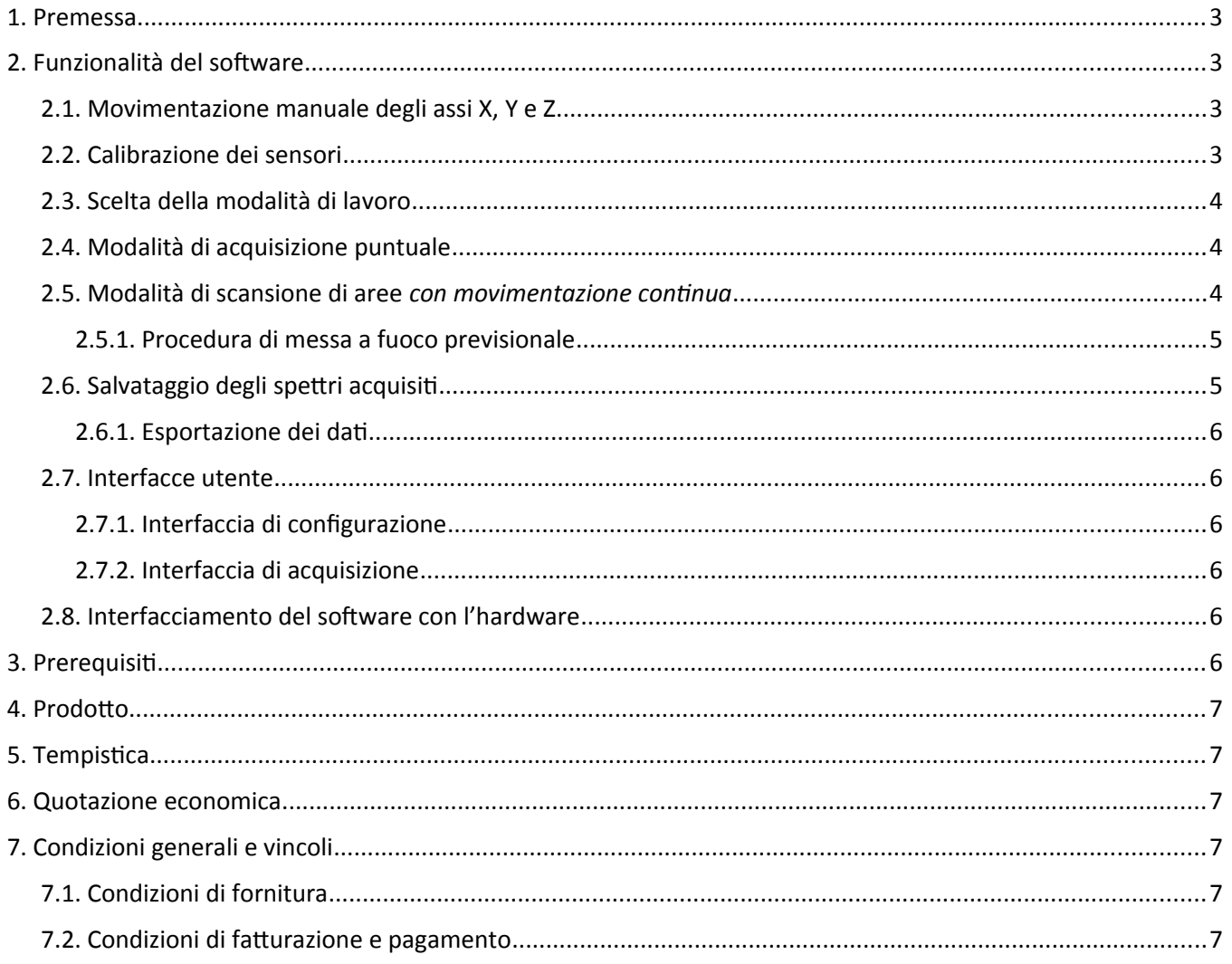

# <span id="page-5-3"></span>**1. Premessa**

Scopo della presente proposta è fornire una descrizione tecnico programmatica e di definire la quotazione economica per il software di controllo per uno scanner iperspettrale progettato per l'acquisizione di immagini da superfici piane.

Nel seguito del documento sarà fornita una descrizione delle funzionalità del prodotto, seguita da un elenco delle attività correlate e dalla quotazione economica.

# <span id="page-5-2"></span>**2. Funzionalità del software**

Il software è finalizzato al controllo di uno scanner iperspettrale progettato per l'acquisizione di immagini da superfici piane.

Il software controllerà la movimentazione della testa ottica lungo gli assi X, Y e Z e acquisirà i dati di riflettanza spettrale da due spettrometri commerciali, uno per la banda visibile ed uno per il vicino infrarosso.

Gli assi X e Y indicano le direzioni principali di movimento della testa ottica lungo il piano di osservazione, mentre l'asse Z indica la distanza dal piano di osservazione ed è finalizzato alla messa a fuoco della testa ottica rispetto al piano osservato. Per convenzione l'asse X è considerato orizzontale e l'asse Y verticale, mentre l'asse Z rappresenta la distanza dalla superficie osservata.

Schematicamente sono previste due modalità di acquisizione e registrazione del dato:

- 1. Acquisizione degli spettri di riflettanza misurati dai due strumenti di cui sopra per ogni singolo punto definito da coordinate (X, Y) preimpostate o manualmente determinate.
- 2. Acquisizione a scansione di aree della superficie in esame con movimentazione continua della testa ottica secondo uno schema di spostamento per colonne verticali e step orizzontali, con acquisizione sincronizzata mediante encoder ottico lineare.

Per entrambi i tipi di acquisizione è fondamentale la corretta messa a fuoco della testa ottica, ovvero il suo corretto posizionamento rispetto alla superficie da analizzare mediante la movimentazione Z e la misurazione della distanza ottenuta con un distanziometro laser.

## <span id="page-5-1"></span>*2.1. Movimentazione manuale degli assi X, Y e Z*

Dopo l'inizializzazione degli assi il software di controllo prevedere una modalità di configurazione della misura, in cui si ha la possibilità di movimentare tutti gli assi in modo manuale (con dei pulsanti software) in modo da poter definire aree e/o posizioni in cui si desidera effettuare le misurazioni, visualizzando anche i valori di distanza della superficie in modo da consentire di posizionare correttamente la superficie da osservare davanti allo strumento.

## <span id="page-5-0"></span>*2.2. Calibrazione dei sensori*

Il software permette la calibrazione dei sensori degli spettrometri per mezzo dell'acquisizione e registrazione dei livelli di riferimento della riflettanza di "bianco" e di "nero" da opportuni target esterni. I dati di calibrazione sono registrati come riferimento per le misure e sono applicati, successivamente, al dato grezzo in uscita dagli strumenti.

## <span id="page-6-2"></span>*2.3. Scelta della modalità di lavoro*

Dopo la fase di calibrazione si passa alla scelta fra due modalità: una di scansione di aree ed una di acquisizione puntuale in determinate coordinate definite dall'utente, in cui verrà effettuata la presa dati attraverso gli spettrometri.

## <span id="page-6-1"></span>*2.4. Modalità di acquisizione puntuale*

Per l'acquisizione per punti lo schema di lavoro è il seguente: lista di coordinate in cui acquisire i dati, posizionamento X e Y, misura della distanza e posizionamento Z della testa ottica, acquisizione del dato spettrale con comando/trigger software, registrazione del dato e nuovo posizionamento.

Le operazioni previste in questa modalità sono:

- inizializzazione e zero assi;
- calibrazione degli spettrometri con acquisizione dei livelli di "Bianco" e "Nero" rispetto ad un riferimento di riflettanza;
- spostamento della testa ottica in un punto dell'area di ripresa definito dall'utente;
- messa a fuoco (spostamento asse Z);
- acquisizione degli spettri;
- registrazione dei valori di riflettanza spettrale e di posizione su file binario.

#### <span id="page-6-0"></span>*2.5. Modalità di scansione di aree con movimentazione continua*

Per l'acquisizione a scansione lo schema di lavoro è il seguente: definizione dell'area desiderata e delle relative coordinate, posizionamento nel punto in basso a sinistra dell'area di scansione, inizio scansione verticale con acquisizione dei dati in modalità comandata/triggerata in esterna dall'encoder verticale della slitta Y, registrazione della prima colonna, spostamento a destra di 1 pixel e successiva colonna verticale fino al completamento dell'area.

Le operazioni previste in questa modalità sono illustrate nella figura che segue e sono:

- inizializzazione e zero degli assi;
- definizione preliminare da parte dell'operatore delle dimensioni dell'area di scansione desiderata e delle relative coordinate;
- calibrazione degli spettrometri con acquisizione dei livelli di "Bianco" e "Nero" rispetto ad un riferimento di riflettanza;
- inizio della scansione verticale partendo dal punto in basso a sinistra e scansione della prima colonna con acquisizione di un punto ogni passo definito dall'encoder verticale (tipicamente 250 micron);
- registrazione dei dati della prima colonna con indicizzazione dei punti secondo la posizione;
- spostamento verso destra di un pixel (tipicamente 250 micron);
- nuova scansione verticale, questa volta dall'alto verso il basso;
- registrazione dei dati della seconda colonna; etc.
- la procedura sarà iterata fino all'esaurimento della superficie di scansione impostata.

In questa modalità il controllo di fuoco è effettuato direttamente durante la scansione con una *procedura di messa a fuoco previsionale* (come illustrato nel paragrafo § [2.5.1\)](#page-7-1).

Asper s.r.l., via Milazzo 4, 50137 Firenze (Italia) P. I.V.A. e R.I. di Firenze: 05192490489, capitale sociale Euro 10.000,00 i.v. web: www.asper-fi.it, e-mail: info@asper-fi.it

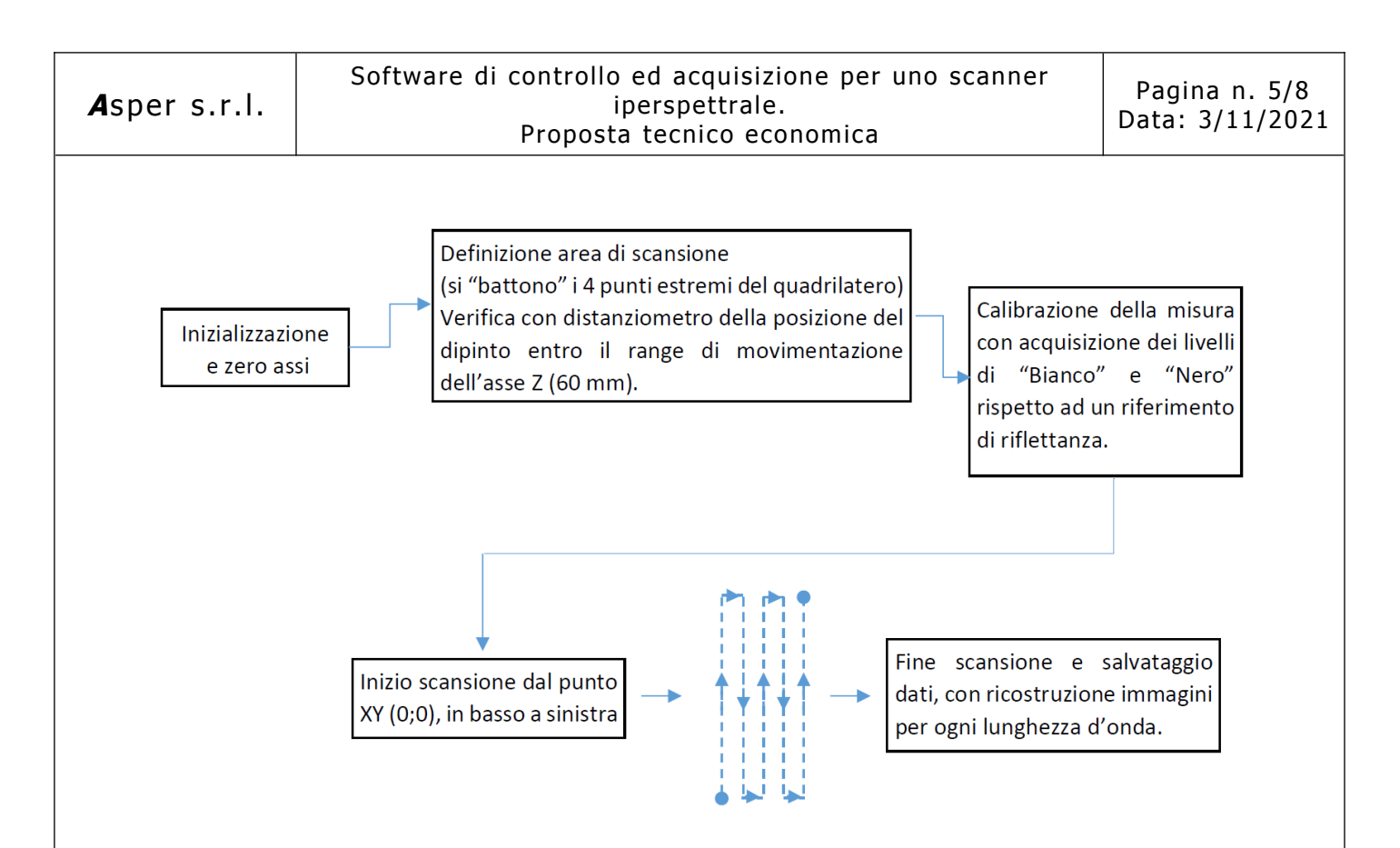

#### <span id="page-7-1"></span>*2.5.1. Procedura di messa a fuoco previsionale*

Il distanziometro laser è posizionato in modo da misurare la distanza della superficie circa 1.5 mm più a destra, ovvero in anticipo, del punto di ripresa dei dati spettrali. La posizione del laser è scelta affinché la sua luce non alteri la misura delle camere spettrali.

La distanza di 1.5 mm più a destra del punto di ripresa si ha quando l'asse Y è a distanza nominale di fuoco = 125 mm. il distanziometro laser si muove solidale all'asse Y e non varia la distanza con Z.

I profili verticali di distanza acquisiti sono inseriti in un buffer circolare di dimensione finita (FIFO), in modo che ad ogni scansione verticale un nuovo profilo verticale di distanze viene inserito nel buffer mentre quello temporalmente più obsoleto viene eliminato dal buffer.

Prima di essere inseriti nella FIFO, i profili verticali sono elaborati con uno smooth delle asperità, l'eliminazione dei BAD generati dal distanziometro, e la limitazione dei gradienti per permettere alla slitta di seguire i profili di moto generati.

I profili contenuti nel buffer, dopo essere mediati sulla lunghezza della FIFO, son utilizzati per generare il profilo di moto per la movimentazione Z che è mossa in sincronismo con la scansione verticale, ma senza retroazione, con step di movimento lungo Z del passo definito dall'encoder (tipicamente 50 micron).

La lunghezza tipica della FIFO è di 12 profili.

## <span id="page-7-0"></span>*2.6. Salvataggio degli spettri acquisiti*

Sia in modalità puntuale sia in modalità aree, per ogni punto verrà salvato l'intero spettro sia visibile sia nel vicino infrarosso.

In formato binario il file salvato avrà i seguenti campi:

- header con le informazioni di configurazione riguardanti la misura.
- serie di dati organizzati come:

<span id="page-8-5"></span>{marca spaziale x, y e z; valori spettro visibile; valori spettro vicino infrarosso}

#### *2.6.1. Esportazione dei dati*

Il sofware permette l'esportazione dei file dal formato binario proprietario ai seguenti formati:

- file in formato testo, tipo foglio di calcolo, con valori separati da un carattere di tabulazione, un file per ogni frequenza disponibile;
- file in formato binario TIFF (Tagged Image File Format), un file immagine per ogni frequenza disponibile.

## <span id="page-8-4"></span>*2.7. Interfacce utente*

In questa sezione sono descritte le interfacce utente che sono implementate nel software.

#### <span id="page-8-3"></span>*2.7.1. Interfaccia di configurazione*

Interfaccia di configurazione dei parametri della strumentazione di movimentazione e di acquisizione.

Questa interfaccia permette la gestione di: parametri di comunicazione con l'elettronica di movimentazione ed acquisizione (spettrometri), parametrizzazione della movimentazione, zero assi, e inizializzazione dell'ADC/spettrometri.

#### <span id="page-8-2"></span>*2.7.2. Interfaccia di acquisizione*

Interfaccia di parametrizzazione della misura e di gestione start/stop dell'acquisizione.

Questa interfaccia permette la definizione dell'area di scansione, la calibrazione dei rivelatori, l'avvio e l'arresto della scansione.

Nell'interfaccia sono presenti un indicatore con la misura 'live' del distanziometro e l'immagine grezza acquisita.

## <span id="page-8-1"></span>*2.8. Interfacciamento del software con l'hardware*

Per quanto riguarda l'interfacciamento del software con l'hardware di scansione sono previste le seguenti componenti:

- 1- Acquisizione del segnale dallo spettrometro in banda visibile.
- 2- Acquisizione del segnale dallo spettrometro per il vicino infrarosso.
- 3- Comando dei motori per gli assi X, Y e Z tramite un controllo/driver assi a comando seriale. Non c'è feedback di posizione dall'encoder dei motori che è gestito dal driver dei motori in modo autonomo. Nella prima inizializzazione si effettua uno "zero" assi per l'X,Y poiché questi sono dotati di un sensore di 0 (X a sinistra, Y in basso, e Z) e di fine corsa di sicurezza.
- 4- Acquisizione della misura del distanziometro laser tramite una interfaccia RS232 o Ethernet.

# <span id="page-8-0"></span>**3. Prerequisiti**

Dato che il software è realizzato su misura dell'hardware (sia meccanica sia elettronica) del cliente, per la realizzazione dello stesso è prerequisito:

• la messa a disposizione da parte del cliente, nella formula in conto lavoro, dall'hardware con cui il software deve interfacciarsi (spettrometro visibile, spettrometro vicino infrarosso, distanziometro, e

Asper s.r.l., via Milazzo 4, 50137 Firenze (Italia) P. I.V.A. e R.I. di Firenze: 05192490489, capitale sociale Euro 10.000,00 i.v. web: www.asper-fi.it, e-mail: info@asper-fi.it

driver dei motori con relativo asse motorizzato);

- la messa a disposizione da parte del cliente, nella formula in conto lavoro, dalla meccanica dello scanner iperspettrale.
- la messa a disposizione da parte del cliente dei driver in codice LabView e/o dei protocolli in formato ASCII necessari per l'interfacciamento del software con l'elettronica di cui al punto precedente.
- la messa a disposizione da parte del cliente dalla manualistica e dalla documentazione tecnica relativa alla strumentazione con la quale il software deve comunicare;
- la messa a disposizione da parte del cliente dei target di riflettanza "bianco" e "nero".
- eventuali indicazioni brevi manu da parte del personale del cliente.

# <span id="page-9-5"></span>**4. Prodotto**

Il prodotto consiste in un eseguibile software per il controllo di uno scanner iperspettrale progettato per l'acquisizione di immagini da superfici piane. Viene fornito il pacchetto di installazione dell'applicativo per il sistema operativo Microsoft Windows 10.

# <span id="page-9-4"></span>**5. Tempistica**

Il tempo di consegna è stimato in 120gg lavorativi non consecutivi a partire dalla D.R.O. e messa a disposizione da parte del cliente del materiale indicato nella sezione §[3](#page-8-0). La stima non tiene conto di ritardi dovuti alla disponibilità del vostro personale per l'attività on site presso il laboratorio del cliente.

# <span id="page-9-3"></span>**6. Quotazione economica**

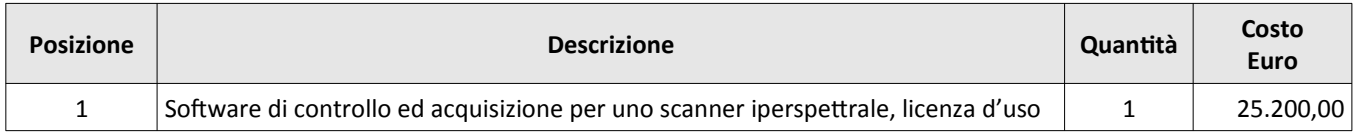

I prezzi della presente offerta si intendono al netto di IVA.

# <span id="page-9-2"></span>**7. Condizioni generali e vincoli**

## *7.1. Condizioni di fornitura*

- <span id="page-9-1"></span>• L'importo quotato compensa solo quanto espressamente offerto, il corrispettivo di ogni altra attività dovrà essere concordato a parte.
- L'effettivo svolgimento temporale dell'attività sarà concordato in base alle necessità del lavoro ed ai reciprochi impegni.
- Garanzia: 12 mesi dalla data di consegna.

#### *7.2. Condizioni di fatturazione e pagamento*

<span id="page-9-0"></span>• Fatturazione: 100% alla consegna.

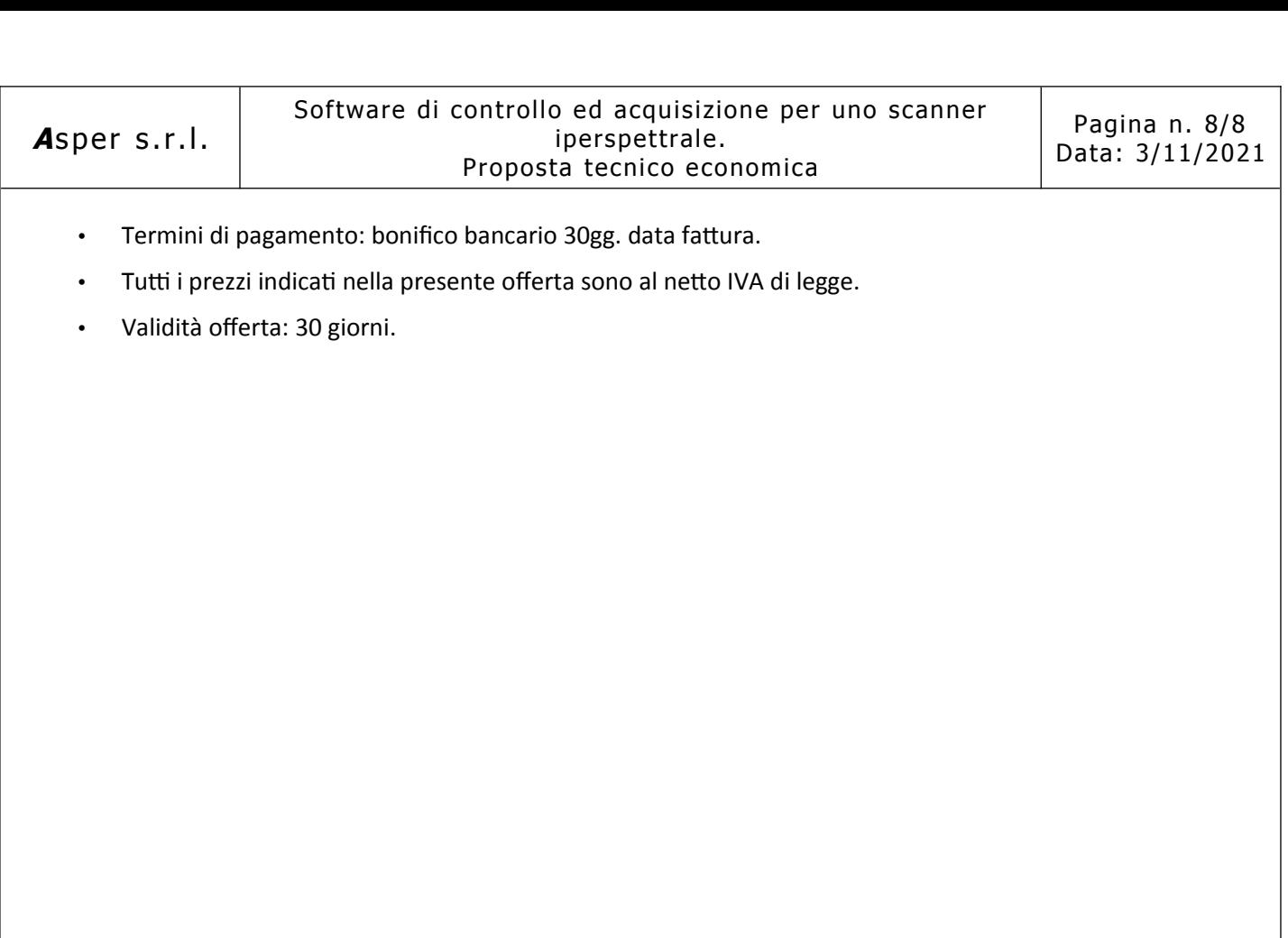